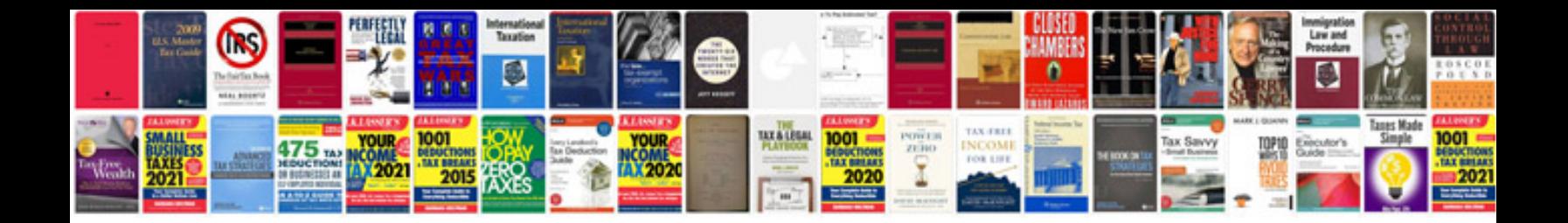

**Resume example download**

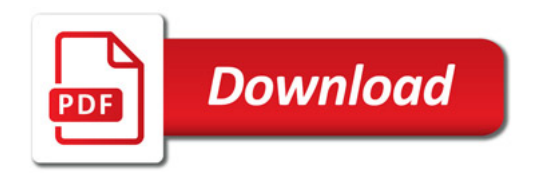

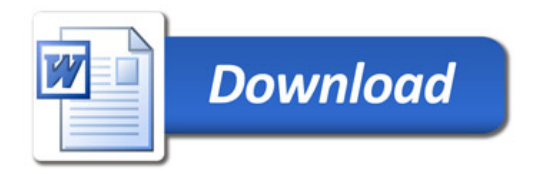